, tushu007.com

<<PowerPoint 2010

 $<<$  PowerPoint 2010

- 13 ISBN 9787121118661
- 10 ISBN 7121118661

出版时间:2010-10

页数:249

PDF

更多资源请访问:http://www.tushu007.com

 $,$  tushu007.com

## <<PowerPoint 2010

 $VBA$ 

PowerPoint 2010 states that we have the three states were the three states were the three states were the three states of the three states were the three states of the three states of the three states of the three states o PowerPoint 2010

PowerPoint PowerPoint

 $\mu$  and  $\mu$  and  $\mu$  and  $\mu$  and  $\mu$  and  $\mu$  and  $\mu$  and  $\mu$ 

PowerPoint

, tushu007.com

## <<PowerPoint 2010

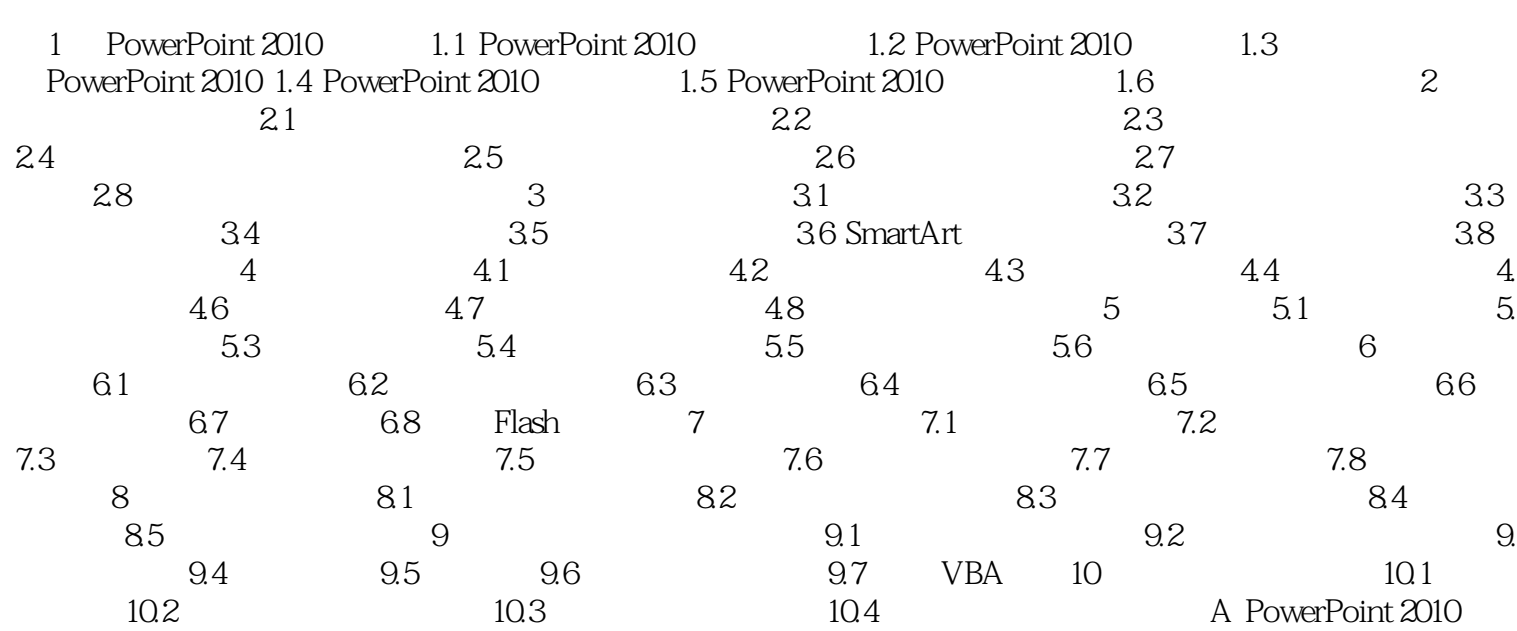

 $>>$ 

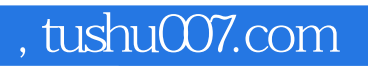

## <<PowerPoint 2010

本站所提供下载的PDF图书仅提供预览和简介,请支持正版图书。

更多资源请访问:http://www.tushu007.com